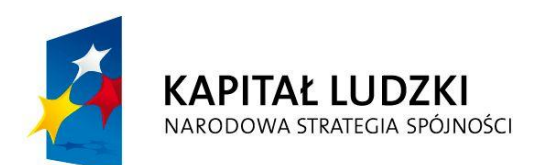

**UNIA EUROPEJSKA EUROPEJSKI FUNDUSZ SPOŁECZNY** 

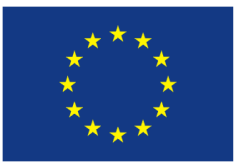

# **ZESPÓŁ SZKÓŁ HANDLOWO-EKONOMICZNYCH IM. MIKOŁAJA KOPERNIKA W BIAŁYMSTOKU**

# **NAUKI ŚCISŁE PRIORYTETEM SPOŁECZEŃSTWA OPARTEGO NA WIEDZY**

# **Program nauczania TECHNOLOGII INFORMACYJNEJ**

*modyfikacja*

**Projekt współfinansowany przez Unię Europejską w ramach Europejskiego Funduszu Społecznego**

**Program Operacyjny Kapitał Ludzki Priorytet III – Wysoka jakość systemu oświaty Działanie 3.3 Poprawa jakości kształcenia Poddziałanie 3.3.4 Modernizacja treści i metod kształcenia**

### **Program nauczania TECHNOLOGII INFORMACYJNEJ**

### **Spis treści**

<span id="page-1-0"></span>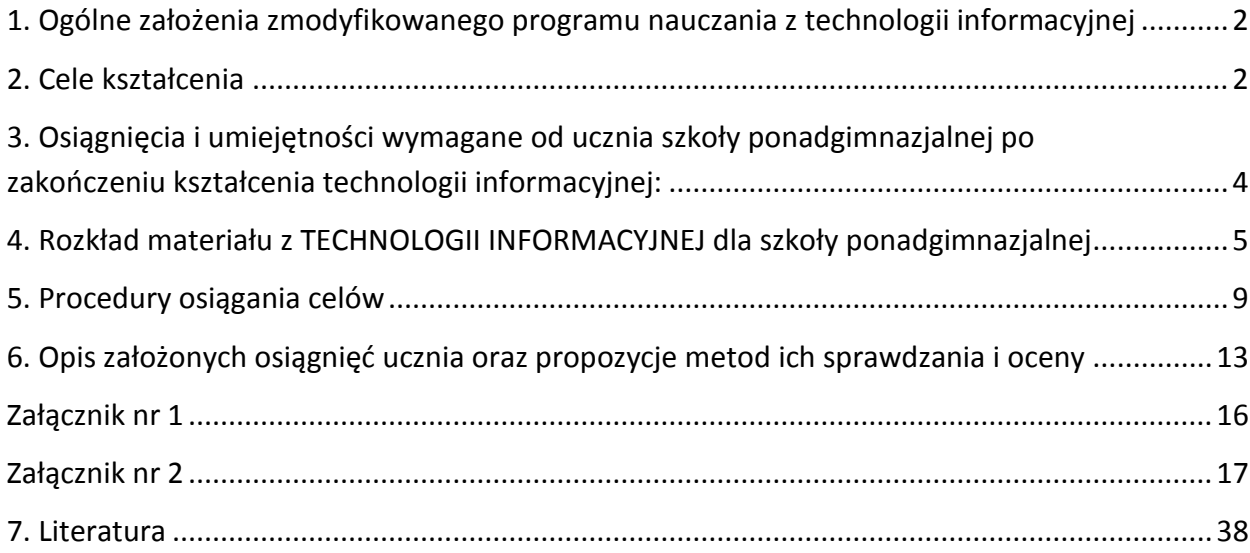

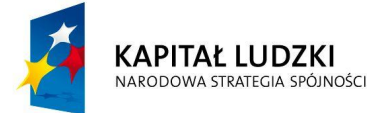

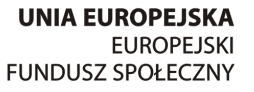

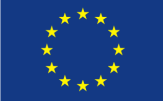

### **1. Ogólne założenia zmodyfikowanego programu nauczania z technologii informacyjnej**

Głównym celem zmodyfikowanego programu nauczania jest przedstawienie treści i celów podstawy programowej w ujęciu dostosowanym do potrzeb szkoły ponadgimnazjalnej. Treści realizowane w ramach tego przedmiotu w znacznej mierze powtarzają się z treściami realizowanymi w gimnazjum. Zmodyfikowany program eliminuje to zjawisko. Duży nacisk położono również na metody kształcenia. Metoda projektu stała się główną metodą nauczania na lekcjach technologii informacyjnej. Jest to innowacyjny aspekt tego programu. Innym ważnym zagadnieniem, zaczerpniętym z praktyki zagranicznej jest praktyczne podejście do nauczania technologii informacyjnej. Uczeń musi widzieć zastosowanie wiedzy zdobytej na lekcji w codziennym życiu zawodowym i prywatnym.

Realizacja tego programu pozwoli przede wszystkim pogłębić umiejętności praktyczne uczniów związane między innymi z funkcjonowaniem w dzisiejszym zinformatyzowanym świecie.

Program jest przeznaczony do realizacji w wymiarze 2 godziny tygodniowo.

#### <span id="page-2-0"></span>**2. Cele kształcenia**

Głównymi celami nauczania przedmiotu TI są:

- 1. Wykształcenie u absolwenta umiejętności samodzielnego rozwiązywania problemów.
- 2. Zdobycie umiejętności oraz poszerzenie wiedzy i kompetencji uczniów w zakresie wykorzystania nowoczesnej technologii informacyjno-komunikacyjnej w przyszłej pracy.
- 3. Wyrównanie szans absolwentów szkoły na aktywny udział w europejskim rynku pracy, wymagającym sprawnej i udokumentowanej umiejętności posługiwania się nowoczesnymi technikami komputerowymi oraz na pełne i świadome uczestnictwo w funkcjonowaniu europejskiego społeczeństwa informacyjnego.

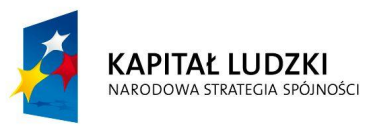

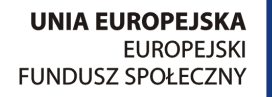

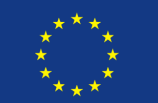

#### **Program nauczania TECHNOLOGII INFORMACYJNEJ**

- 4. Zrozumienie przez uczniów zasad i możliwości wykorzystania technologii informacyjnej w życiu i w pracy zawodowej oraz zachęcenie ich do samodzielnego poszukiwania własnej ścieżki rozwoju w tym kierunku, zwłaszcza w sytuacji prowadzenia własnej działalności gospodarczej.
- 5. Praktyczne zastosowanie technologii informatycznej w pracy przedsiębiorstwa.
- 6. Opanowanie umiejętności obsługi programów pozwalających samodzielnie funkcjonować w informatycznym społeczeństwie: edytora tekstu, arkusza kalkulacyjnego, programu do tworzenia i zarządzania bazą danych oraz programów służących do różnorodnych prezentacji.
- 7. Samodzielne i odpowiedzialne korzystanie z zaawansowanych możliwości środków (m. in. komputerów), narzędzi i metod TI.
- 8. Samodzielny i odpowiedzialny dobór źródeł informacji, metod dostępu do nich oraz środków TI do wykonywanych zadań i rozwiązywanych problemów.
- 9. Wykorzystanie TI do komunikacji i prezentacji swoich osiągnięć.
- 10. Wykorzystanie TI przy tworzeniu własnego warsztatu pracy intelektualnej.
- 11. Wykorzystanie możliwości TI w różnych dziedzinach kształcenia i życia.
- 12. Przygotowanie do przystosowania się do szybko zmieniającego się świata technologii.
- 13. Krytyczna ocena możliwości TI oraz korzystania z niej.
- 14. Praktyczne przygotowanie do życia i podejmowania odpowiedzialnych zadań w społeczeństwie informacyjnym.
- 15. Stymulowanie rozwoju poznawczego, emocjonalnego i motorycznego ucznia,
- 16. Rozwijanie samodzielności i umiejętności współpracy w grupie.

Osiągnięcie szczegółowych celów edukacyjnych tj. zdobycie niezbędnych umiejętności praktycznych w zakresie wykorzystania nowoczesnych metod informacyjno - -komunikacyjnych jest możliwe dzięki wykorzystaniu aktywizujących metod nauczania wspieranych elementami tradycyjnymi. Zachęcenie i zainteresowanie uczniów praktycznym

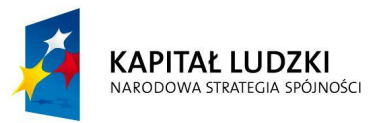

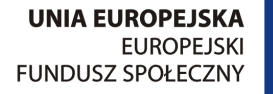

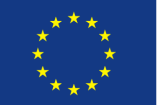

#### **Program nauczania TECHNOLOGII INFORMACYJNEJ**

wykorzystaniem techniki komputerowej w przedsiębiorstwie oraz wskazanie możliwości realizacji własnej działalności gospodarczej w oparciu o technologię informacyjną będzie wymagało zwiększonego wysiłku ze strony zarówno nauczyciela jak i uczniów. Przyniesie to jednak wymierne efekty w postaci wykształcenia wykwalifikowanej kadry poszukiwanej na rynku krajowym i europejskim.

### <span id="page-4-0"></span>**3. Osiągnięcia i umiejętności wymagane od ucznia szkoły ponadgimnazjalnej po zakończeniu kształcenia technologii informacyjnej:**

- samodzielnie i bezpiecznie posługiwać się nowoczesną technologią informacyjną.
- posługiwać się komputerem i TI we wspomaganiu i wzbogacaniu własnego kształcenia i tworzenia warsztatu pracy intelektualnej.
- korzystać z dostepnych źródeł informacji za pomocą komputera.
- przygotowywać referaty i różnorodne publiczne prezentacje z wykorzystaniem źródeł informacji dostępnych za pomocą komputera i nowoczesnych technik multimedialnych.
- komunikować się za pomocą komputera i uczestniczyć w życiu różnych społeczności za pośrednictwem rozległej sieci komputerowej.
- wyszukiwać informacje w bazach danych.
- realizować złożone projekty w zespole.
- samodzielnie ocenić korzyści płynące z użycia komputera i TI do rozwiązania zadania lub osiągnięcia celu.
- przestrzegać prawnych i etycznych norm dotyczących: rozpowszechniania programów komputerowych, bezpieczeństwa i ochrony danych oraz korzystania z możliwości TI.
- przedstawić wpływ TI (w tym korzyści i zagrożenia) na życie jednostki i społeczeństwa.

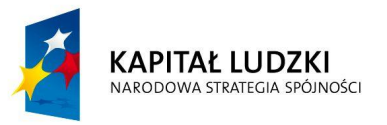

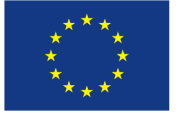

#### **Program nauczania TECHNOLOGII INFORMACYJNEJ**

- przygotować się do wyboru zawodu lub dalszego kształcenia, w kontekście poznanych zastosowań TI.
- samodzielnie pogłębiać wiedzę związaną z technologią informacyjną.
- nabyć umiejętności związane z komunikowaniem się w grupie, formułowaniem i wyrażaniem swoich opinii, słuchaniem opinii wyrażanych przez innych członków grupy; podejmowaniem decyzji grupowych, rozwiązywaniem konfliktów, samooceną swojej pracy i oceną pracy innych.

### <span id="page-5-0"></span>**4. Rozkład materiału z TECHNOLOGII INFORMACYJNEJ dla szkoły ponadgimnazjalnej**

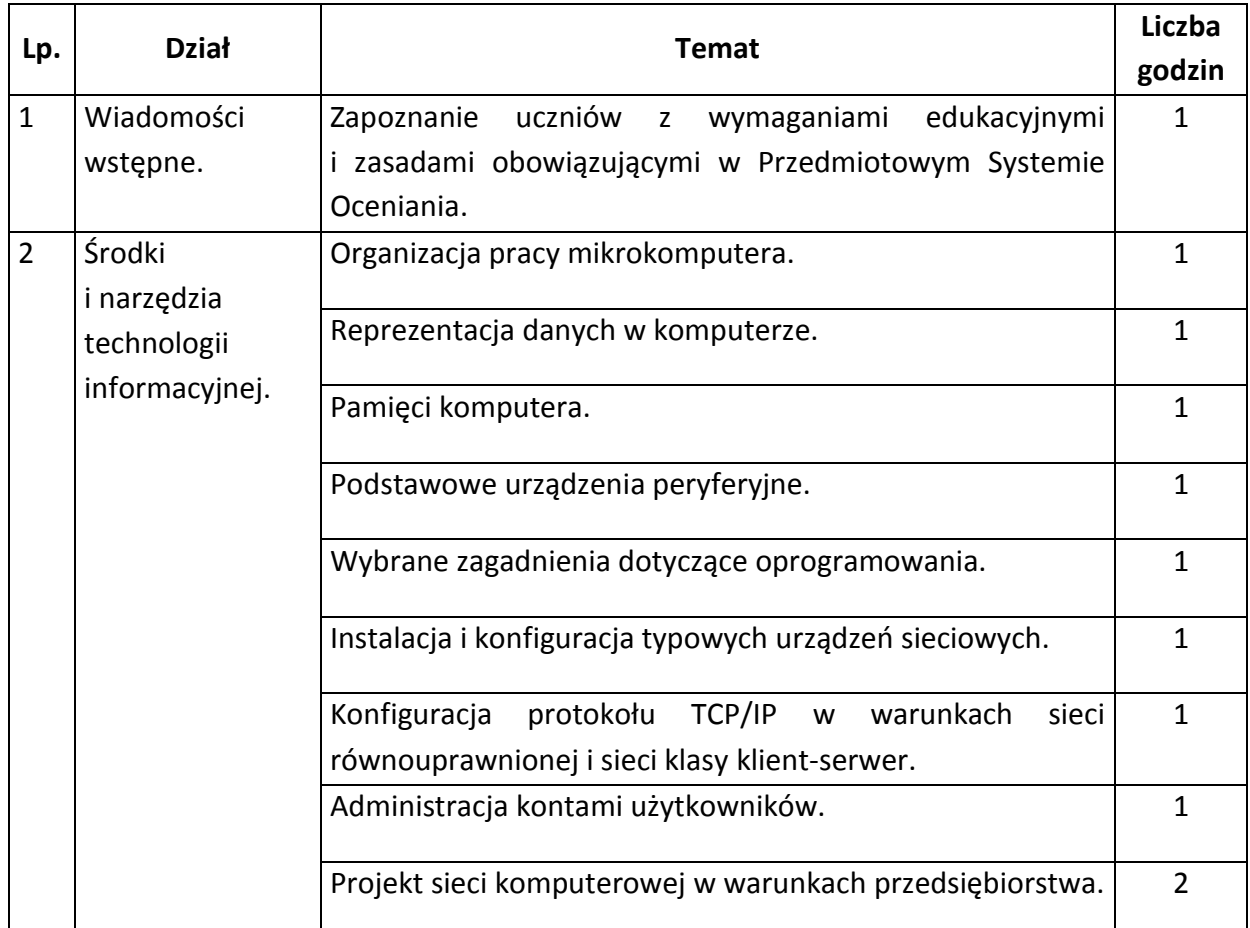

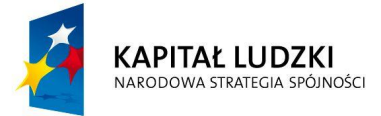

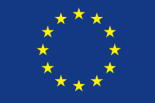

### **Program nauczania TECHNOLOGII INFORMACYJNEJ**

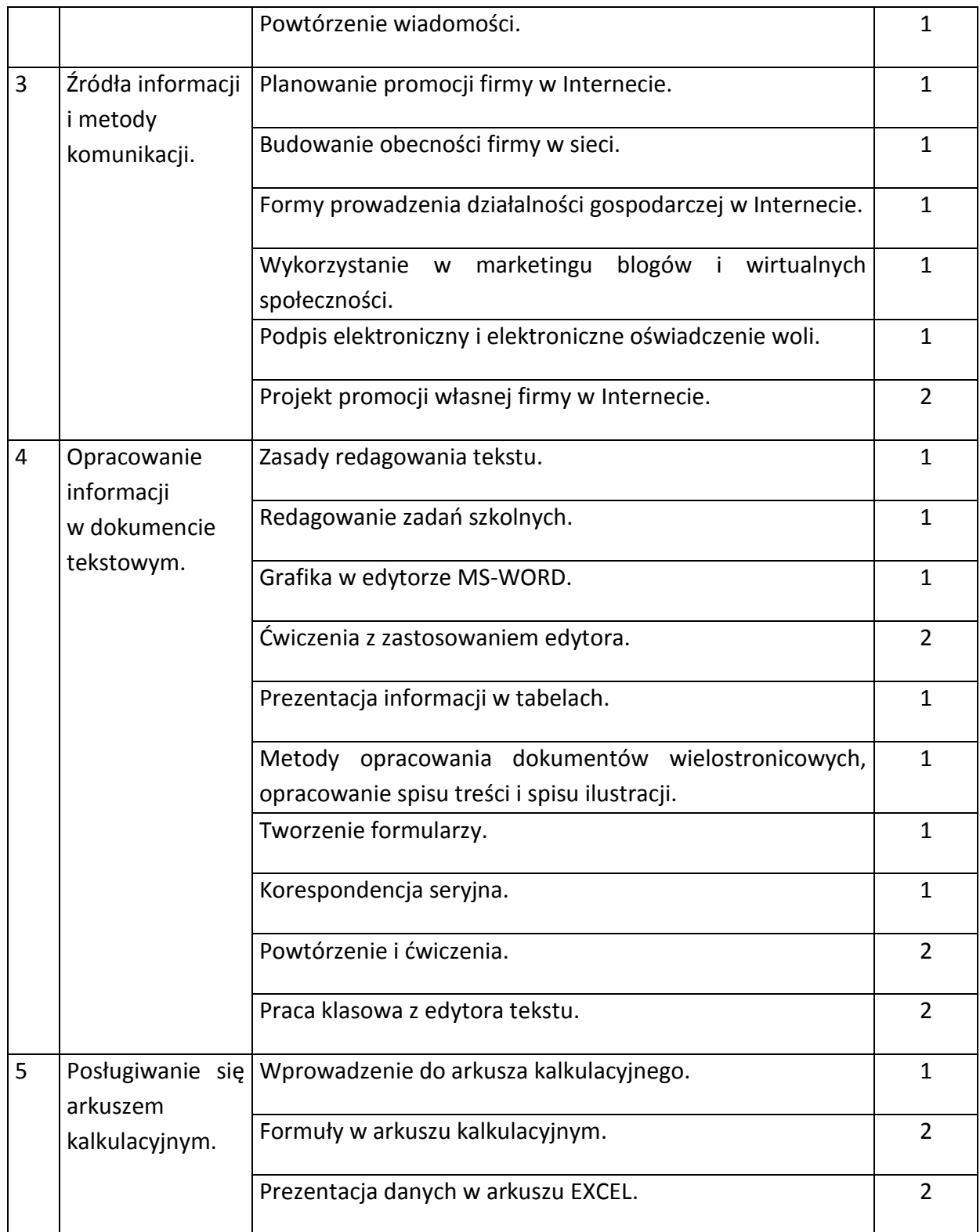

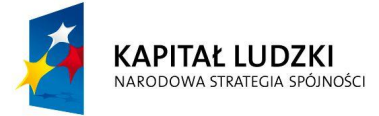

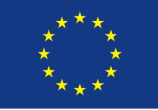

#### **Program nauczania TECHNOLOGII INFORMACYJNEJ**

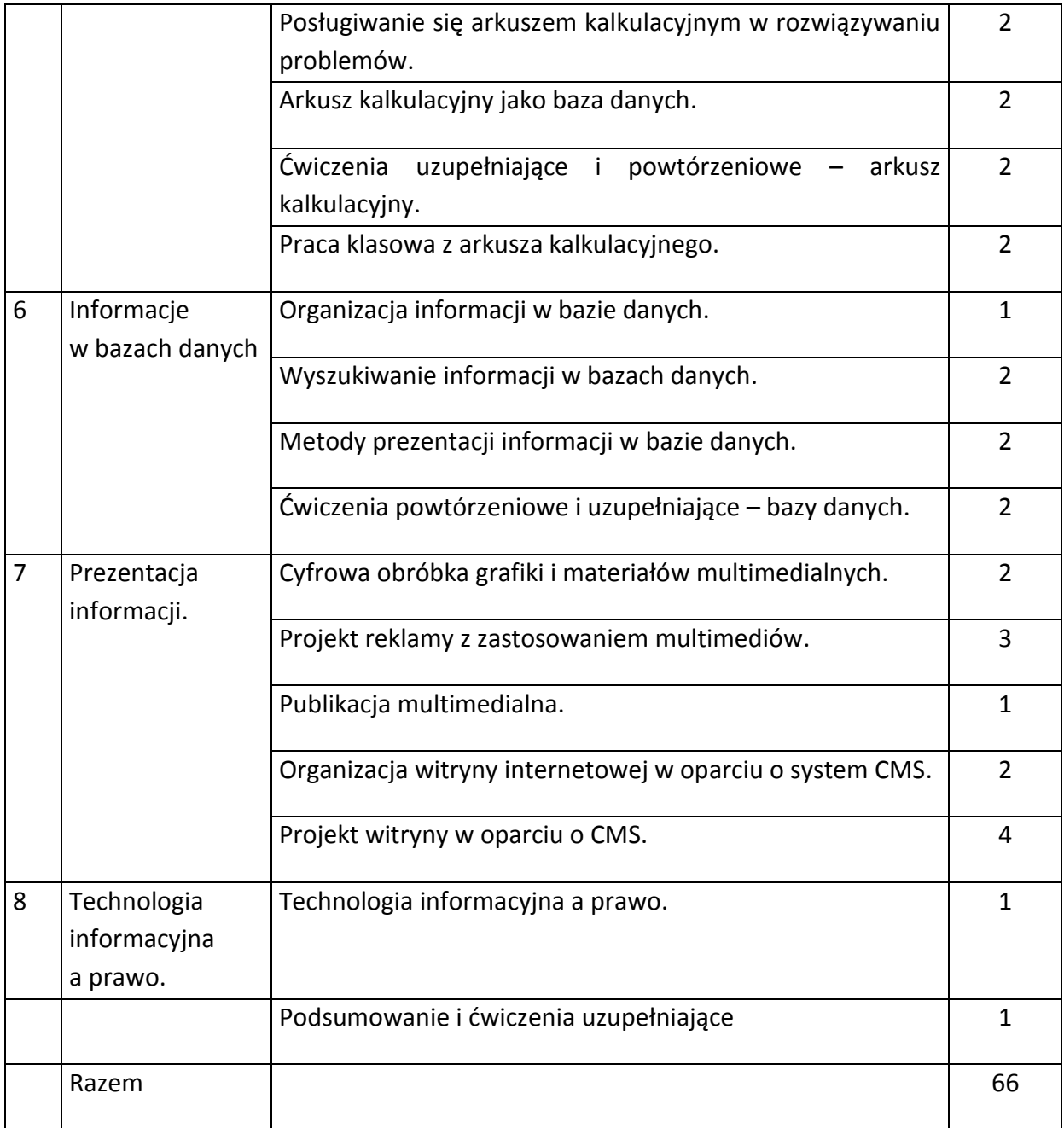

Największe zmiany wprowadzono w rozdziałach: "Środki i narzędzia technologii informacyjnej", "Źródła informacji i metody komunikacji. Wykorzystanie Internetu w prowadzeniu działalności gospodarczej" oraz "Prezentacja informacji".

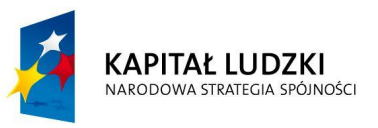

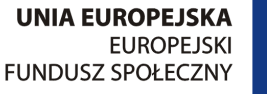

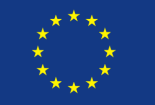

#### **Program nauczania TECHNOLOGII INFORMACYJNEJ**

W rozdziale: "Środki i narzędzia technologii informacyjnej" zwrócono większą uwagę na następujące zagadnienia:

- Instalacja i konfiguracja typowych urządzeń sieciowych.
- Konfiguracja protokołu TCP/IP w warunkach sieci równouprawnionej i sieci klasy klient-serwer.
- Administracja kontami użytkowników.
- Projekt sieci komputerowej w warunkach przedsiębiorstwa.

W rozdziale "Źródła informacji i metody komunikacji":

- Wykorzystanie Internetu w prowadzeniu działalności gospodarczej" na:
- Planowanie promocji firmy w Internecie.
- Budowanie obecności firmy w sieci.
- Formy prowadzenia działalności gospodarczej w Internecie.
- Wykorzystanie w marketingu blogów i wirtualnych społeczności.
- Podpis elektroniczny i elektroniczne oświadczenie woli.
- Projekt promocji własnej firmy w Internecie.

W rozdziale "Prezentacja informacji" na zagadnienia:

- Cyfrowa obróbka grafiki i materiałów multimedialnych.
- Projekt reklamy z zastosowaniem multimediów.
- Publikacja multimedialna.
- Organizacja witryny internetowej w oparciu o system CMS.
- Projekt witryny w oparciu o CMS.

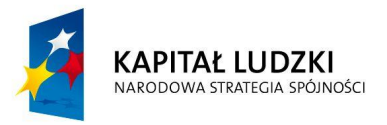

**UNIA EUROPEJSKA EUROPEJSKI FUNDUSZ SPOŁECZNY** 

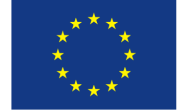

#### <span id="page-9-0"></span>**5. Procedury osiągania celów**

W realizacji przedmiotu znaczną wagę przywiązuje się do kształtowania u młodzieży umiejętności praktycznych, niezbędnych w dorosłym życiu a także przekonań, zachowań i postaw. Jednak, aby rozwijać kompetencje uczniów, wyzwalać ich kreatywność, wdrażać do samokształcenia konieczne staje się stosowanie w szerszym zakresie metod aktywizujących.

W procesie dydaktycznym największą wagę ma metoda projektu – stosowana do opracowania przez uczniów projektów własnych rozwiązań w zakresie wykorzystania technik multimedialnych w reklamie firmy, wykorzystania baz danych w pracy przedsiębiorstwa, wykorzystywana przy komputerowej księgowości obejmującej całościowe prowadzenie przedsiębiorstwa.

Wykorzystanie metody projektu do nauczania TI daje możliwość kształtowania podstawowych umiejętności ucznia: "umiejętności samodzielnego poszukiwania", "porządkowania i wykorzystywania informacji z różnych źródeł". Dzięki tej metodzie komputer stał się dla ucznia narzędziem wspomagającym naukę.

Zgodnie z podstawą programową tego przedmiotu, zajęcia z technologii informacyjnej mają na celu "wykształcenie umiejętności świadomego i sprawnego posługiwania się komputerem oraz narzędziami i metodami informatyki". Zadaniem szkoły jest stworzenie warunków do korzystania z technologii we wspomaganiu różnych dziedzin nauczania.

Metoda projektów nie odrzuca konwencjonalnych treści nauczania. Projekty obejmują treści, zasady i działania przewidywane przez program nauczania. Materiał dobiera się z różnych dziedzin, w miarę jak jest on potrzebny do realizowania projektów. Metoda projektów dąży do aktywizowania uczniów, kładzie nacisk na ich rozwój. Jest to metoda nauczania i jednocześnie uczenia się.

Projekt jest zazwyczaj zadaniem długoterminowym. Istotą tej metody jest samodzielna praca uczniów, którzy realizują konkretne "duże przedsięwzięcie", na podstawie

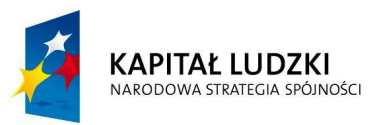

**UNIA EUROPEJSKA EUROPEJSKI FUNDUSZ SPOŁECZNY** 

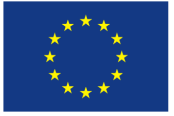

#### **Program nauczania TECHNOLOGII INFORMACYJNEJ**

ustalonych wcześniej zaleceń. Pozwala ona na kształtowanie u uczniów wielu umiejętności związanych z podejmowaniem decyzji, planowaniem i poszukiwaniem.

Metoda projektu ma przebieg etapowy (fazowy). Najpierw nauczyciel musi zastanowić się (podczas przygotowywania planu realizacji przedmiotu) jakie treści będą realizowane tą metodą. Następnie powinien:

- Przygotować uczniów do pracy poprzez dokładne zapoznanie ich z metodą.
- Wprowadzić ich w tematykę zagadnienia. Tu należy dołożyć starań, by zainteresować uczniów tematem, wskazać niektóre problemy i możliwości poszukiwania rozwiązań. Wskazać na inne źródła wiedzy.
- Sformułować i wybrać tematy projektów oraz utworzyć zespoły (może to zrobić nauczyciel sam lub wspólnie z uczniami).
- Przygotować projekt do realizacji, czyli: (samodzielne lub z uczniami) opracować instrukcję do projektu, ustalić lub czuwać nad podziałem zadań w poszczególnych grupach, zawrzeć kontrakt z uczniami na wykonanie projektu, ustalić terminy konsultacji, opracować plan sprawozdania z projektu.
- Dokonać oceny projektu (można z pomocą całej klasy lub wybranego jury), podsumowania.

#### **PRZEBIEG REALIZACJI PROJEKTU.**

- Wprowadzenie uczniów w tematykę zagadnienia.
- Sformułowanie tematów.
- Przygotowanie instrukcji do realizacji projektu (instrukcje w załączeniu).
- Ustalenie zasad oceny projektu.
- Podział na grupy (uczniowie samodzielnie, dobrowolnie tworzą zespoły), podział zadań (karta pracy w załączeniu).
- Monitorowanie pracy zespołów przez nauczyciela.
- Realizacja zadań cząstkowych przez poszczególnych członków grupy.

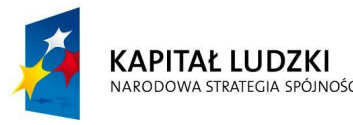

**UNIA EUROPEJSKA EUROPEJSKI FUNDUSZ SPOŁECZNY** 

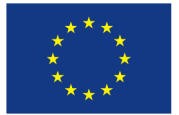

#### **Program nauczania TECHNOLOGII INFORMACYJNEJ**

- Ocena kolejnych etapów projektu (karta pracy w załączeniu).
- Prezentacja projektu. Uczniowie prezentują wyniki swojej pracy; w prezentacji stron internetowych uczestniczą wszyscy uczniowie danej klasy.
- Ocena całego projektu.
- Ocenie podlegać będą: trafność doboru treści, pomysłowość, forma prezentacji.
- Każdy projekt ocenia klasa oraz jury (nauczyciele informatyki, technologii informacyjnej).

#### **Funkcję wspomagającą pełnią inne metody:**

- 1. Dyskusja. Metoda polegająca na wymianie poglądów na dany temat, może odbywać się zarówno między samymi uczniami, jak również nauczycielem i uczniami.
- 2. Burza mózgów. Metoda polegająca na twórczym rozwiązywaniu problemów, służy do wypracowania dużej liczby zróżnicowanych rozwiązań problemu decyzyjnego albo sprawdzenia, na ile użyteczna jest wiedza opanowana wcześniej, pozwala też szybciej zebrać hipotezy. Dzięki tej metodzie uczniowie pobudzają wyobraźnię, rozwijają kreatywność i mają możliwość swobodnego wyrażania własnych pomysłów.
- 3. Mapa mentalna (mapa pojęciowa, mapa skojarzeń). Metoda wizualnego przedstawienia problemu z wykorzystaniem rysunków, haseł, zwrotów, symboli. Pomaga w uporządkowaniu wiadomości, tworzeniu skojarzeń między nimi i łączeniu ich w logiczną całość wokół głównego tematu.
- 4. Debata. Metoda aktywizująca, podczas której uczniowie są dobierani losowo do dwóch grup – "za" i "przeciw", a nauczyciel (lub wybrany uczeń) jest moderatorem. Stosowanie tej metody pozwala na kształtowanie umiejętności krytycznego myślenia, uczestnictwa w dialogu, prezentacji własnego stanowiska i jego obrony. Uczniowie w trakcie przygotowań do debaty zdobywają wiadomości z bardzo różnych dziedzin.

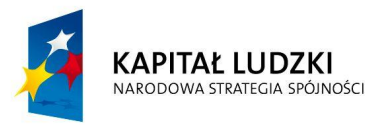

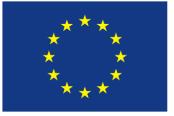

Poszerzają w ten sposób swoją wiedzę, a przy okazji uczą się korzystać z różnych źródeł informacji.

- 5. Drama. Metoda związana z odgrywaniem ról i służąca praktycznemu kształceniu umiejętności podejmowania decyzji, negocjowania czy rozwiązywania konfliktów. Jest szczególnie przydatna w rozwijaniu kreatywności. Istotą dramy jest przeżywanie przez uczniów zaproponowanych przez nauczyciela sytuacji, np. uczniowie mogą wcielać się w role pracodawcy i pracownika, bankowca, negocjatora. Nauczyciel zaś jest odpowiedzialny za przygotowanie, przebieg i organizację dramy. Nie powinien komentować i oceniać gry uczniów w trakcie przebiegu ćwiczenia, ale dopiero po zakończeniu prezentacji. Uczniowie mogą też sami ułożyć scenariusz lub zaproponować w nim zmiany.
- 6. Gra symulacyjna. Metoda polegająca na powierzeniu poszczególnym uczniom ról do odtworzenia w warunkach zbliżonych do rzeczywistych. Pomaga to zdobyć uczniom doświadczenie w zakresie wybranego tematu, wyzwala spontaniczność, sprzyja kreowaniu liderów.
- 7. Studium przypadku. Metoda przedstawiająca sytuację realną lub hipotetyczną związaną z tematem zajęć edukacyjnych. Metoda ta ma na celu zaktywizowanie uczniów, rozwijanie umiejętności logicznego myślenia, gromadzenia i syntetyzowania informacji, wyrabiania umiejętności współpracy w grupie. Umożliwia też wykorzystanie wiedzy teoretycznej w praktyce.
- 8. Metody decyzyjne takie jak: drzewko decyzyjne, analiza SWOT, pozwalają doskonalić umiejętność analizy możliwych sposobów rozwiązania problemu, jak i podjęcia optymalnej decyzji.
- 9. Portfolio. Metoda indywidualnej pracy ucznia, polegająca na gromadzeniu w specjalnej teczce, segregatorze materiałów dotyczących wybranego tematu.
- 10. Wystąpienia i prezentacje. Metody polegające na prezentowaniu przygotowanego wcześniej zagadnienia na forum grupy (klasy) z zastosowaniem prezentacji

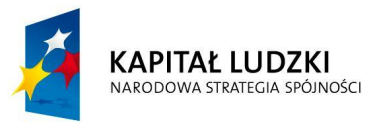

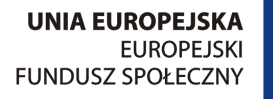

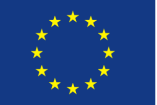

#### **Program nauczania TECHNOLOGII INFORMACYJNEJ**

multimedialnej, strony internetowej czy filmu. Metody te aktywizują ucznia, kształtują umiejętności prezentowania swojej wiedzy, zdania i opinii na forum publicznym.

Scharakteryzowane metody przynoszą największe korzyści uczniom, którzy nabyte w trakcie zajęć umiejętności będą mogli wykorzystać w przyszłym życiu zawodowym. Jednak ich efektywność zależy przede wszystkim od nauczyciela, który przed rozpoczęciem zajęć powinien poznać uczniów i mieć orientację w ich typach osobowości.

Stosowanie metod aktywizujących pozwala rozwinąć u uczniów cechy niezbędne dla osób przedsiębiorczych.

Z omówionymi metodami wiąże się forma pracy uczniów na lekcji. Wyróżniamy dwie podstawowe grupy:

- praca indywidualna,
- praca zbiorowa:
	- praca w grupach,
	- praca z całą klasą.

Najlepszą formą na lekcjach TI jest praca w grupach, która służy połączeniu wiedzy i umiejętności uczniów w celu wykonania zadania, wspólnego rozwiązania problemu. Dzięki tej formie kształtowane są kompetencje potrzebne na rynku pracy.

### <span id="page-13-0"></span>**6. Opis założonych osiągnięć ucznia oraz propozycje metod ich sprawdzania i oceny**

W procesie dydaktycznym istotnym elementem jest sprawdzanie i ocenianie osiągnięć uczniów. Dzięki temu możliwe jest informowanie ucznia o poziomie jego osiągnięć, wskazywanie i wspieranie jego rozwoju oraz motywowanie go do pogłębiania swojej wiedzy, kształtowania umiejętności i postaw przedsiębiorczych. Sprawdzanie osiągnięć i ocenianie

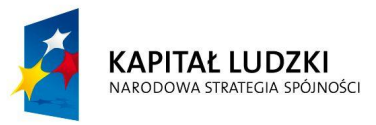

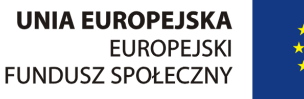

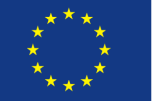

#### **Program nauczania TECHNOLOGII INFORMACYJNEJ**

uczniów na lekcjach TI powinno być dokładne i systematyczne w ciągu całego roku przy pomocy różnorodnych narzędzi pomiaru dydaktycznego.

Przedmiotem kontroli i oceny ucznia są:

- wiadomości i umiejętności oraz gotowość do ich zaprezentowania,
- różne przejawy aktywności intelektualnej, w tym rozumienie tekstów i instrukcji, uczestniczenie w dyskusjach, praca indywidualna i w zespole, sprawne wykonywanie ćwiczeń praktycznych i innych powierzonych zadań oraz opracowanie i realizacja projektów,
- umiejętność gromadzenia i selekcji informacji z różnych źródeł, w tym z Internetu i oprogramowania komputerowego,
- umiejętności komunikacyjne (w mowie i w piśmie), w tym z wykorzystaniem nowoczesnych technologii informacyjnych.

Oceny bieżące, według skali obowiązującej w wewnątrzszkolnym systemie oceniania, uczeń otrzymuje za:

- **przygotowane indywidualne lub w zespołach projekty,**
- wypowiedzi ustne ucznia,
- pokazy wykonane na zajęciach,
- prace w różnych formatach przygotowane w domu i na lekcji,
- testy i prace klasowe,
- przygotowane indywidualnie i grupowo ćwiczenia,
- opracowane i wygłoszone referaty z zakresu programu nauczania,
- przygotowane własne rozwiązanie postawionego przez nauczyciela problemu,
- aktywność ucznia na lekcji.

Ocenę semestralną i roczną wystawia się na podstawie ocen cząstkowych, zgodnie z procedurą obowiązującą w WSO.

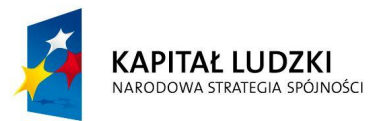

**UNIA EUROPEJSKA EUROPEJSKI FUNDUSZ SPOŁECZNY** 

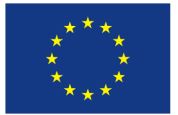

Szczegółowe wymagania na poszczególne oceny określa przedmiotowy system oceniania. Ocena wiedzy i umiejętności ucznia powinna być obiektywna, zgodna z obowiązującymi, znanymi uczniom i rodzicom, kryteriami oraz jawna.

Ocena powinna wspierać rozwój intelektualny i emocjonalny uczniów, zachęcać do podejmowania nowych zadań i doskonalenia własnych umiejętności.

Właściwy dobór metod pomiaru osiągnięć jest istotny ze względu na silniejsze zaangażowanie uczniów w toku realizacji poszczególnych zagadnień. Planowane zajęcia będą miały charakter przede wszystkim zajęć praktycznych. Uczniowie widząc prawie natychmiastowy efekt swojej pracy zostaną właściwie zmotywowani do samodzielnego zdobywania i poszerzania wiedzy. Nauczyciel powinien pozostać w roli "mentora" – przewodnika uczniów w ich samodzielnych, twórczych działaniach. Należy przy tym docenić nawet niewielkie postępy w pracach projektowych, gdyż wymagają one szczególnego skupienia, a umiejętność zaprojektowania i wykonania prac daje poczucie sukcesu. Należy pozwolić uczniom na wzajemną ocenę swoich prac i dać czas na dyskusję przyjętych rozwiązań.

Dokumentacja prac wykonanych przez uczniów oraz uzyskanych ocen i opinii będzie dokonywana za pomocą systematycznie prowadzonego portfolio według Załącznika nr 1.

Formy sprawdzające osiągnięcia ucznia w zakresie umiejętności praktycznych powinny być stosowane odpowiednio do realizowanego materiału nauczania.

Program został tak zmodyfikowany, aby umożliwić uczniom stopniowe przejmowanie odpowiedzialności za proces własnego uczenia się. Osiągnięcie sukcesu w tym zakresie będzie możliwe wtedy, gdy przyzwyczai się ich do odpowiedzialnej samokontroli, pokaże model kontroli systematycznej, ukierunkowanej na pobudzanie rozwoju i aktywności twórczej uczniów, przy jednoczesnym wskazaniu skutecznej terapii dydaktycznej.

<span id="page-15-0"></span>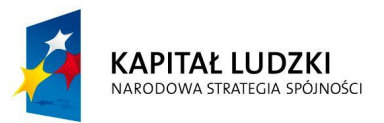

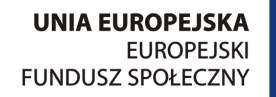

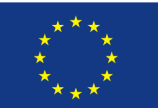

#### **Program nauczania TECHNOLOGII INFORMACYJNEJ**

#### **Załącznik nr 1**

#### **WZÓR PORTFOLIO KARTA OCENY PROJEKTÓW**

IMIĘ I NAZWISKO: KLASA: PRZEDMIOT:

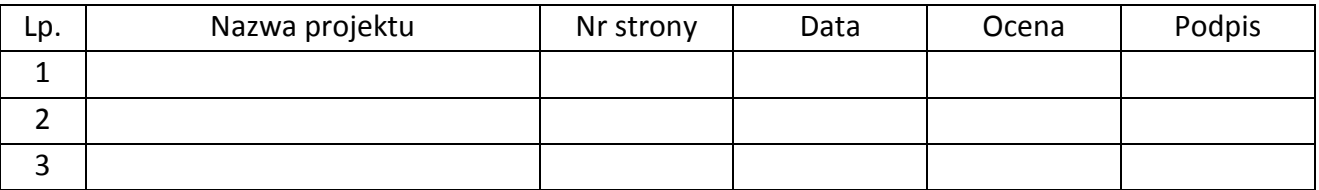

#### DOKUMENTACJA PROJEKTU

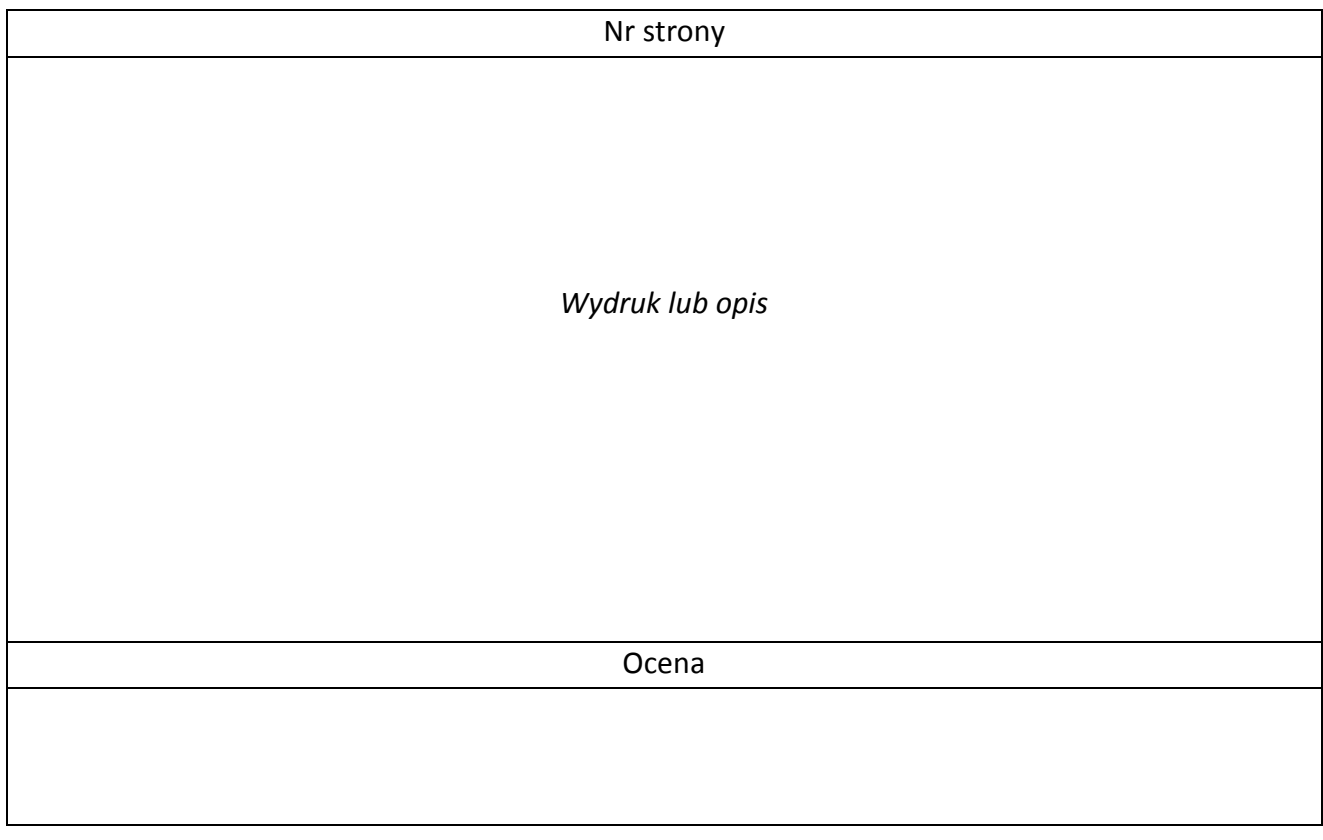

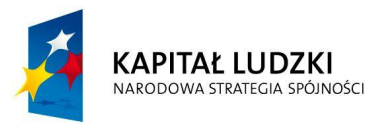

**UNIA EUROPEJSKA EUROPEJSKI** FUNDUSZ SPOŁECZNY

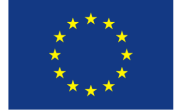

#### <span id="page-17-0"></span>**Załącznik nr 2**

#### **PRZYKŁADY SCENARIUSZY ZAJĘĆ**

#### **Koncepcja zajęć**

#### **CELE OGÓLNE:**

- Kształtowanie zainteresowania naukami ścisłymi, a w szczególności informatyką jako dziedziną mającą zastosowanie we wszystkich aspektach współczesnej rzeczywistości.
- Wskazanie umiejętności niezbędnych w efektywnym uczestnictwie w europejskim rynku pracy.

#### **SZCZEGÓŁOWE CELE EDUKACYJNE:**

- 1. Kształtowanie umiejętności efektywnego wykorzystania nowoczesnych technik informacyjno-komunikacyjnych.
- 2. Kształtowanie umiejętności wykorzystania sieci komputerowej jako niezbędnego narzędzia komunikacji.
- 3. Kształtowanie umiejętności administracji siecią komputerową równouprawnioną i siecią klasy klient-serwer.
- 4. Wprowadzenie pojęć związanych z efektywnym wykorzystaniem sieci w małej firmie.
- 5. Analiza istniejących w przedsiębiorstwach rozwiązań komunikacyjnych z zastosowaniem sieci lokalnych i sieci rozległych.
- 6. Kształtowanie umiejętności wykorzystania usługi katalogowej w administracji siecią lokalną w przedsiębiorstwie.
- 7. Kształtowanie warsztatu związanego z projektowaniem i rozwijaniem rozwiązań w zakresie sieci przedsiębiorstwa.
- 8. Uświadomienie zagrożeń związanych z wykorzystaniem nowoczesnych technologii informacyjno-komunikacyjnych.

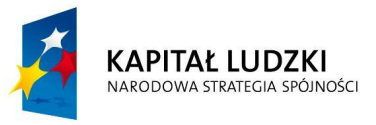

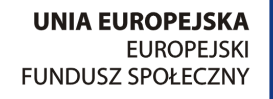

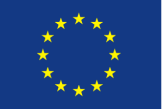

#### **Program nauczania TECHNOLOGII INFORMACYJNEJ**

- 9. Kształtowanie umiejętności samodzielnej instalacji potrzebnego w firmie oprogramowania.
- 10. Kształtowanie umiejętności implementacji oprogramowania w określonych warunkach pracy firmy.
- 11. Kształtowanie postawy otwartej na nowości technologiczne dotyczące sprzętu komputerowego i oprogramowania.
- 12. Wdrożenie do samodzielnego poszukiwania rozwiązań problemów, jakie występują w związku z wykorzystaniem techniki komputerowej.

#### **W procesie dydaktycznym zostały przewidziane następujące metody:**

**Metoda projektu** – stosowana do opracowania przez uczniów projektów własnych rozwiązań.

**Ćwiczenia indywidualne** – stosowana we wszystkich zagadnieniach, wymagająca wyposażenia każdego ucznia w niezbędny sprzęt i oprogramowanie.

**Ćwiczenia w grupach** – stosowana w pracy z nowoczesnym sprzętem cyfrowym, gdzie niemożliwe jest dostarczenie odpowiedniej ilości stanowisk indywidualnych.

**Ćwiczenia laboratoryjne** – stosowane w pracy z siecią lokalną, pozwalające na samodzielne eksperymenty w dziedzinie konfiguracji sieci oraz w pracy polegającej na wykonywaniu instalacji oprogramowania i usuwania usterek sprzętowych.

**Portfolio** – wykorzystywane w przygotowaniu prac graficznych, animacji, realizacji filmów oraz w dokumentacji wykonanych projektów.

**Metody oparte o e-learning** – zostaną wykorzystane w pracy z bazami danych i elementami grafiki.

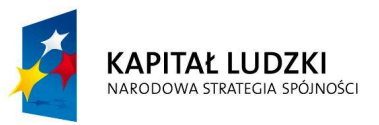

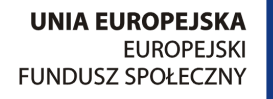

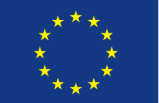

#### **Program nauczania TECHNOLOGII INFORMACYJNEJ**

Należy wziąć pod uwagę, że zastosowanie powyższych metod jest zależne od wielu czynników. Najważniejsza jest adekwatność doboru metody do bieżącej sytuacji – zainteresowania uczniów, wyposażenia, bo tylko taka zagwarantuje osiągnięcie postawionych celów i pełną skuteczność podejmowanych działań.

#### **PROPOZYCJE METOD POMIARU OSIĄGNIĘĆ UCZNIA**

Do pomiaru osiągnięć ucznia mogą być wykorzystane:

- wypowiedzi ustne ucznia,
- pokazy wykonane na zajęciach.
- prace w różnych formatach przygotowane w domu i na lekcji,
- testy i prace klasowe,
- przygotowane indywidualnie i grupowo ćwiczenia,
- opracowane i wygłoszone referaty z zakresu programu nauczania,
- przygotowane indywidualne projekty,
- przygotowane własne rozwiązanie postawionego przez nauczyciela problemu,
- aktywność ucznia na lekcii.

Właściwy dobór metod pomiaru osiągnięć jest istotny ze względu na silniejsze zaangażowanie uczniów w toku realizacji poszczególnych zagadnień. Planowane zajęcia będą miały charakter przede wszystkim zajęć praktycznych. Uczniowie widząc prawie natychmiastowy efekt swojej pracy zostaną właściwie zmotywowani do samodzielnego zdobywania i poszerzania wiedzy. Nauczyciel powinien pozostać w roli "mentora" – przewodnika uczniów w ich samodzielnych, twórczych działaniach. Należy przy tym docenić nawet niewielkie postępy w pracach projektowych gdyż wymagają one szczególnego skupienia, a umiejętność zaprojektowania i wykonania prac daje poczucie sukcesu. Należy pozwolić uczniom na wzajemną ocenę swoich prac i dać czas na dyskusję przyjętych rozwiązań.

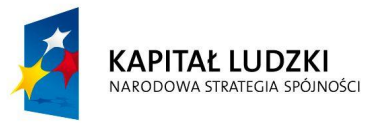

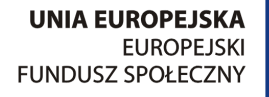

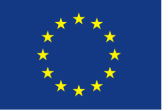

Dokumentacja prac wykonanych przez uczniów oraz uzyskanych ocen i opinii będzie dokonywana za pomocą portfolio. W oparciu o praktykę zagraniczną – wykorzystany zostanie program Mahara rekomendowany w szkole w Finlandii.

#### **SZCZEGÓŁOWY OPIS OSIĄGNIĘĆ UCZNIÓW**

#### **Wykorzystanie sieci komputerowej jako niezbędnego narzędzia komunikacji.**

Większość przedsiębiorstw w warunkach rzeczywistych jest wyposażona w lokalną sieć komputerową, która w znacznym stopniu wpływa pozytywnie na funkcjonowanie firmy ze względu na możliwość współdzielenia zasobów, zwiększenie bezpieczeństwa danych i możliwość komunikacji wewnętrznej. Pracownik nowoczesnego biura powinien mieć wiedzę na temat funkcjonowania sieci lokalnych i posiadać umiejętności korzystania z ich możliwości, co pozwoli na świadomą kontrolę przepływu danych i efektywne wykorzystanie sprzętu. W rozdziale tym uczniowie poznają funkcjonowanie sieci w firmie od strony praktycznej. Nauczą się administrowania kontami użytkowników, nadawania im uprawnień w zależności od zajmowanych stanowisk pracy. Wykształcą umiejętność administracji publikacją Internetową za pomocą firmowego serwera.

#### **Projekt**

Opracowanie koncepcji organizacyjnej kont na serwerze z uwzględnieniem uprawnień i zabezpieczeń koniecznych do właściwego funkcjonowania przedsiębiorstwa. Praca powinna zostać wykonana w grupach dwu-trzyosobowych. Na wykonanie projektu należy przeznaczyć jeden tydzień. Podsumowanie projektu powinno mieć formę wzajemnej oceny przez wszystkie zespoły. Dokumentacja projektu powinna znaleźć się w portfolio.

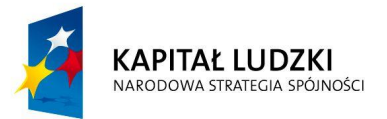

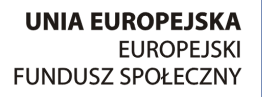

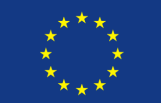

#### **Ćwiczenie**

Opracowanie koncepcji portalu internetowego firmy i konfiguracji usług www na serwerze. Koncepcja może mieć charakter wstępnego szkicu lub rozwiązania programistycznego w zależności od stopnia zaawansowania uczniów. Prace powinny zostać opracowane samodzielnie. Dokumentacja ćwiczenia powinna znaleźć się w portfolio.

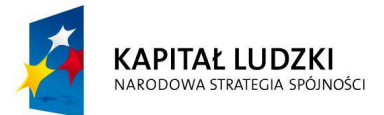

**UNIA EUROPEJSKA EUROPEJSKI FUNDUSZ SPOŁECZNY** 

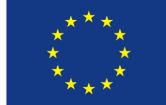

#### **Program nauczania TECHNOLOGII INFORMACYJNEJ**

#### **Laboratorium nr 1**

**Protokół wykonania zajęć laboratoryjnych w dniu ………………………….**

Zespół nr …………….

Skład zespołu:

…………………………………………………………………………….

…………………………………………………………………………….

#### **Scenariusz**

Jesteś prezesem firmy, która planuje założenie witryny internetowej. Zdecydowałeś, że najwygodniejszy dla Twoich potrzeb będzie system oparty o JOOMLA CMS. Zaplanuj wykorzystanie systemu w swojej firmie.

#### **Ćwiczenie 1**

Zainstaluj system Joomla CMS w swoim systemie. Podaj wersję CMS i nazwy plików instalacyjnych oraz bazy danych:

……………………………………………………………………………………………………………………………………………… ………………………………………………………………………………………………………………………………………………

………………………………………………………………………………………………………………………………………………

……………………………………………………………………………………………………………………………………..……….

#### **Ćwiczenie 2**

Zainstaluj wstępne wersje "spolszczenia" i szablonów. Podaj nazwę wybranego szablonu:

………………………………………………………………………………………………………………………………………………

…………………………………………………………………………………………………………………………………..………….

**KAPITAŁ LUDZKI** NARODOWA STRATEGIA SPÓJNOŚCI

**UNIA EUROPEJSKA EUROPEJSKI FUNDUSZ SPOŁECZNY** 

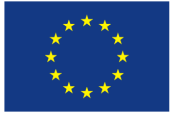

#### **Program nauczania TECHNOLOGII INFORMACYJNEJ**

#### **Ćwiczenie 3**

Zaplanuj system menu. Narysuj schemat menu.

#### **Ćwiczenie 4**

Zaplanuj i zorganizuj system użytkowników Twojego CMS. Opisz go w punktach:

……………………………………………………………………………………………………………………………………………… ……………………………………………………………………………………………………………………………………………… ………………………………………………………………………………………………………………………………………………

………………………………………………………………………………………………………………………………………………

#### **Ćwiczenie 5**

Wyszukaj i zainstaluj przynajmniej trzy moduły w systemie Joomla (np. kalendarz, zegar itp.)

Wypisz ich nazwy:

………………………………………………………………………………………………………………………………………………

………………………………………………………………………………………………………………………………………………

**KAPITAŁ LUDZKI** NARODOWA STRATEGIA SPÓJNOŚCI

**UNIA EUROPEJSKA EUROPEJSKI FUNDUSZ SPOŁECZNY** 

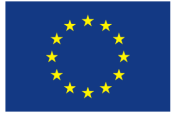

#### **Program nauczania TECHNOLOGII INFORMACYJNEJ**

#### **Ćwiczenie 6**

Zainstaluj dodatki typu galeria zdjęć i kopia zapasowa. Podaj ich nazwy:

……………………………………………………………………………………………………………………………………………… ……………………………………………………………………………………………………………………………………………… ……………………………………………………………………………………………………………………………………………… ………………………………………………………………………………………………………………………………………………..

#### **Wnioski**

Sformułuj wnioski dotyczące zalet i wad systemu CMS w Twojej firmie:

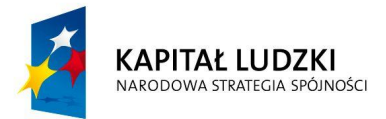

**UNIA EUROPEJSKA EUROPEJSKI** FUNDUSZ SPOŁECZNY

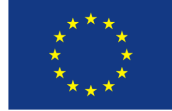

#### **Program nauczania TECHNOLOGII INFORMACYJNEJ**

#### **Laboratorium nr 2**

**Protokół wykonania zajęć laboratoryjnych**

Zespół nr …………….

Skład zespołu:

……………………………………………………………………………. …………………………………………………………………………….

#### ……………………………………………………………………………………

#### **Ćwiczenie**

Organizacja sieci lokalnej z wykorzystaniem koncentratora. Konfiguracja protokołu TCP/IP w sieci równouprawnionej i w sieci klasy klient-serwer.

- A. Sieć klasy klient-serwer
- 1. Sprawdź konfigurację sieciową stacji roboczej i podaj polecenie, jakiego użyjesz wpisz wyniki do protokołu.

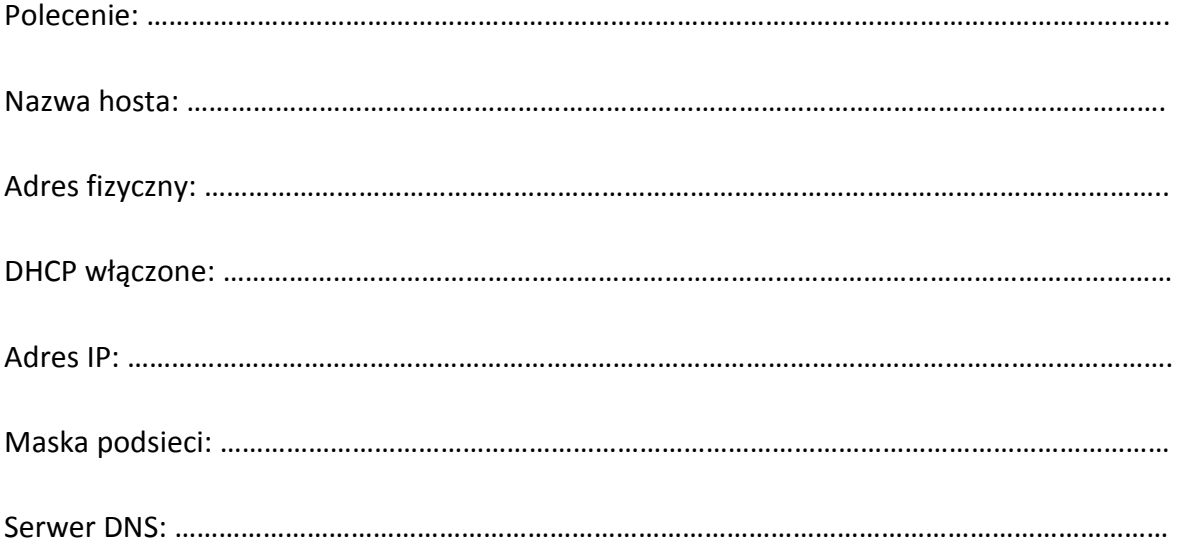

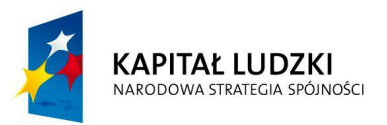

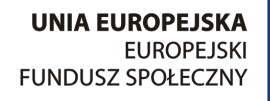

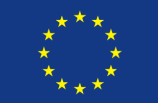

#### **Program nauczania TECHNOLOGII INFORMACYJNEJ**

2. Zmień konfigurację na statyczną – wpisz w protokole sposób zmiany. Użyj danych konfiguracyjnych z punktu 1 ćwiczenia. Sprawdź poprawność konfiguracji – wpisz, w jaki sposób tego dokonasz:

……………………………………………………………………………………………………………………………………………… ……………………………………………………………………………………………………………………………………………… ………………………………………………………………………………………………………………………………………………

………………………………………………………………………………………………………………………………………………

3. Wróć do konfiguracji dynamicznego uzyskiwania adresu IP. Zwolnij i odnów

#### dzierżawę swojego adresu. Wypisz konfigurację w protokole.

#### **Ipconfig /release**

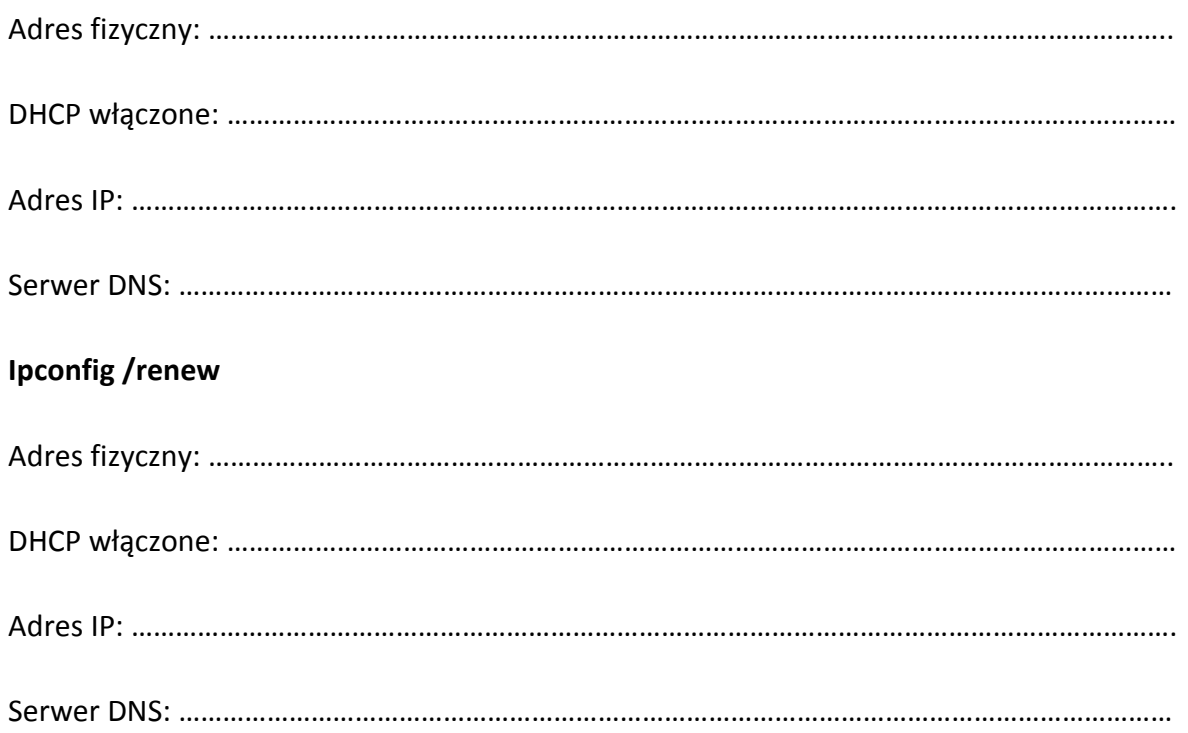

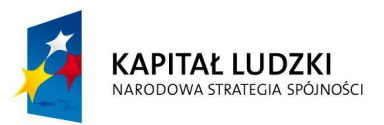

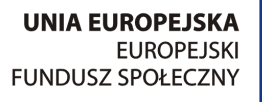

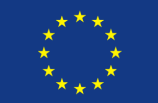

#### **Program nauczania TECHNOLOGII INFORMACYJNEJ**

- B. Podłączanie klientów WINDOWS XP do sieci
- 1. Odłącz stację roboczą od domeny i przyłącz do grupy roboczej GRUPA3B. Sprawdź konfigurację sieciową karty.

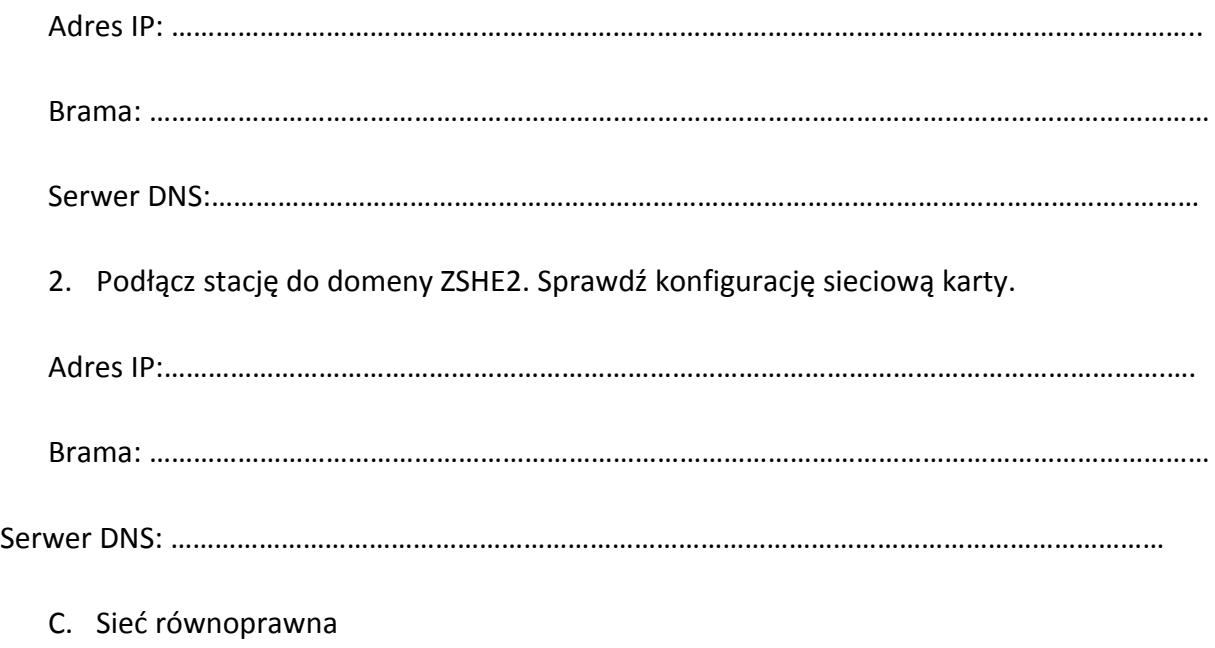

1. Dokonaj połączenia komputerów w sieć równouprawnioną – wykonaj schemat sieci.

2. Skonfiguruj protokół TCP/IP, wykorzystując następujące dane:

Adresy stacji: 192.168.0.180-183

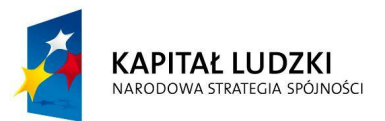

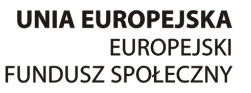

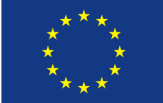

#### **Program nauczania TECHNOLOGII INFORMACYJNEJ**

Brama: 192.168.0.1

DNS: 194.204.159.1

194.204.152.34

Sprawdź, czy istnieje połączenie między stacjami oraz z Internetem – wypisz użyte polecenia:

……………………………………………………………………………………………………………………………………………… ………………………………………………………………………………………………………………………………………………

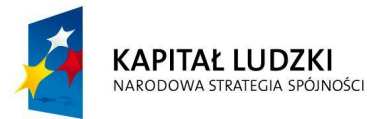

**UNIA EUROPEJSKA EUROPEJSKI** FUNDUSZ SPOŁECZNY

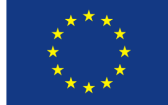

#### **Program nauczania TECHNOLOGII INFORMACYJNEJ**

**Laboratorium nr 3**

**Protokół wykonania zajęć laboratoryjnych**

Zespół nr …………….

Skład zespołu:

…………………………………………………………………………………

…………………………………………………………………………….

…………………………………………………………………………….

#### **Ćwiczenie**

Zakładanie kont użytkowników lokalnych i domenowych

- A. Tworzenie kont lokalnych
- 1. Zaloguj się do komputera jako 3b (konto z uprawnieniami administratora domenowego). Utwórz lokalnie konto o nazwie usernn (gdzie nn jest numerem Twojego zespołu) i hasłem *Twoje imię*. Przeloguj się na konto tego użytkownika. Spróbuj utworzyć z tego poziomu konto lokalne o nazwie managernn i haśle password Spróbuj zalogować się na konto usernn na komputerze stojącym obok. Spróbuj zalogować się na to konto do domeny ZSHE2 na swoim komputerze. Wypisz wnioski w protokole ćwiczenia.

……………………………………………………………………………………………………………………………………………… ……………………………………………………………………………………………………………………………………………… ……………………………………………………………………………………………………………………………………………… ………………………………………………………………………………………………………………………………………………

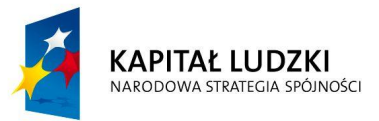

**UNIA EUROPEJSKA EUROPEJSKI** FUNDUSZ SPOŁECZNY

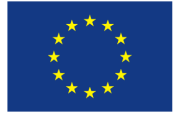

#### **Program nauczania TECHNOLOGII INFORMACYJNEJ**

………………………………………………………………………………………………………………………………………………

2. Przetestuj możliwość uzyskania z obu kont dostępu do zasobów domeny przez podłączenie się do kontrolera domeny (Start/Uruchom, [\\zshe-serwer2-68\)](file://zshe-serwer2-68). Wypisz wnioski.

………………………………………………………………………………………………………………………………………………

………………………………………………………………………………………………………………………………………………

………………………………………………………………………………………………………………………………………………

- B. Tworzenie konta domenowego użytkownika
- 1. Wykorzystując konsolę AD Users and Computers utwórz w jednostce organizacyjnej konta3b domenowe konto użytkownika o nazwie user3ann (gdzie nn jest numerem Twojego zespołu) i takim samym hasłem.
- 2. Określ godziny logowania i komputery, z których użytkownik może się zalogować. Przetestuj wprowadzone ograniczenia i zanotuj wnioski:

Jakie godziny wykluczyłeś?

………………………………………………………………………………………………………………………………………………..

Czy było możliwe zalogowanie się na utworzonym koncie poza tymi godzinami? Jaki pojawiał się komunikat na ekranie monitora?

………………………………………………………………………………………………………………………………………………

………………………………………………………………………………………………………………………………………………

Do jakich stacji ograniczyłeś logowanie?

………………………………………………………………………………………………………………………………………………

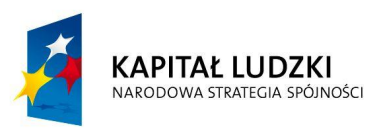

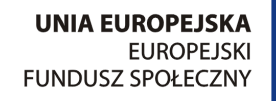

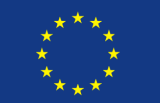

#### **Program nauczania TECHNOLOGII INFORMACYJNEJ**

Jaki komunikat pojawiał się przy próbie logowania do innych stacji?

………………………………………………………………………………………………………………………………………………

………………………………………………………………………………………………………………………………………………

3. Wprowadź na karcie Profil ścieżkę do profilu mobilnego swojego użytkownika:

\\nazwa serwera\folder\%username%

( \\zshe-serwer2-68\profiles\%username%)

Zmień np. tapetę na koncie użytkownika i spróbuj zalogować się na to konto na innym komputerze.

Wykonaj kopię konta do konta w tej samej jednostce organizacyjnej do konta o nazwie user3annkopia (nn jest numerem zespołu). Sprawdź przetestowane wcześniej własności skopiowanego konta (hasło, ograniczenia logowania, profil mobilny) i zanotuj w protokole wnioski.

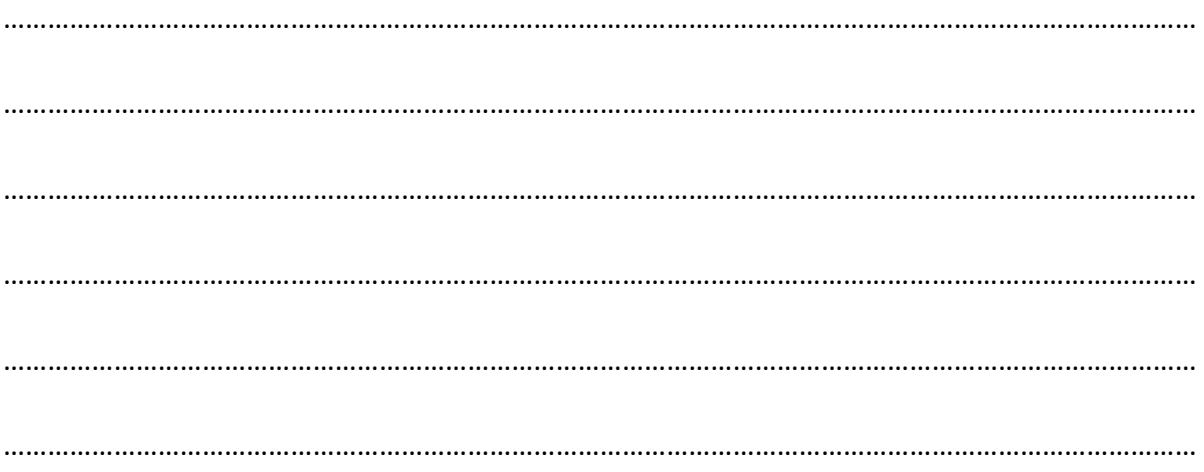

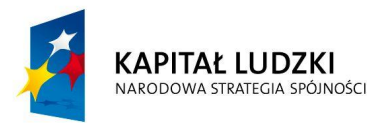

PROJEKT WSPÓŁFINANSOWANY PRZEZ UNIĘ EUROPEJSKĄ W RAMACH EUROPE/SKIEGO FUNDUSZU SPOŁECZNEGO

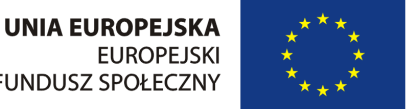

**FUNDUSZ SPOŁECZNY** 

#### **Program nauczania TECHNOLOGII INFORMACYJNEJ**

#### **Laboratorium nr 4**

**Protokół wykonania zajęć laboratoryjnych** Zespół nr ……………. Skład zespołu: ……………………………………………………………………………. …………………………………………………………………………….

…………………………………………………………………………….

#### **Ćwiczenie**

Zarządzanie dostępem do zasobów

A. Przypisywanie uprawnień użytkownikom w środowisku domeny

Na serwerze zostały utworzone dwie grupy – Kierownicy i Pracownicy. Każda grupa ma przypisanych po dwu użytkowników odpowiednio kierownik1, kierownik2 oraz pracownik1 i pracownik2 (hasła pracowników są takie, jak ich loginy). Utwórz na dysku swojego lokalnego komputera folder o nazwie LAB3.

1. Nadaj uprawnienia poszczególnym grupom tak, aby kierownicy mogli zapisywać, odczytywać i modyfikować zawartość plików w folderze, a pracownicy – tylko odczytywać. Zapisz uprawnienia w protokole wykonania ćwiczenia.

……………………………………………………………………………………………………………………………………………… ……………………………………………………………………………………………………………………………………………… ……………………………………………………………………………………………………………………………………………… ………………………………………………………………………………………………………………………………………………

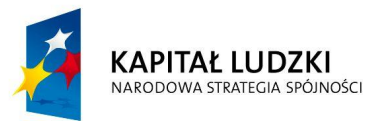

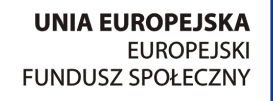

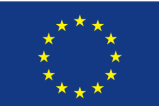

2. Zastanów się, jak należy nadać uprawnienia użytkownikowi pracownik1, aby mimo przynależności do grupy pracownicy miał możliwość modyfikacji plików? Zapisz uprawnienia w protokole wykonania ćwiczenia.

……………………………………………………………………………………………………………………………………………… ……………………………………………………………………………………………………………………………………………… ……………………………………………………………………………………………………………………………………………… ……………………………………………………………………………………………………………………………………………… ………………………………………………………………………………………………………………………………………………

- B. Strategia wykorzystania grup w domenie.
- 1. Przeanalizuj prezentacje na temat tworzenia kont użytkowników i organizacji grup. W Twojej firmie znajdują się dwa działy. Każdy z nich ma kierownika i po dwu pracowników. Zaplanuj zgodnie ze strategią A G DL P sposób zarządzania zasobami w wybranym folderze w taki sposób, aby kierownicy działów mieli możliwość tworzenia i modyfikacji plików w folderze, natomiast pracownicy mieli jedynie prawo do odczytu tych plików. Zapisz plan w protokole, przypisując odpowiednie działania etapom strategii. Planując nazwy grup lub kont oznacz je numerem zespołu – np. pr1zespnn (nn jest numerem zespołu) – pracownik nr 1 w zespole nn.

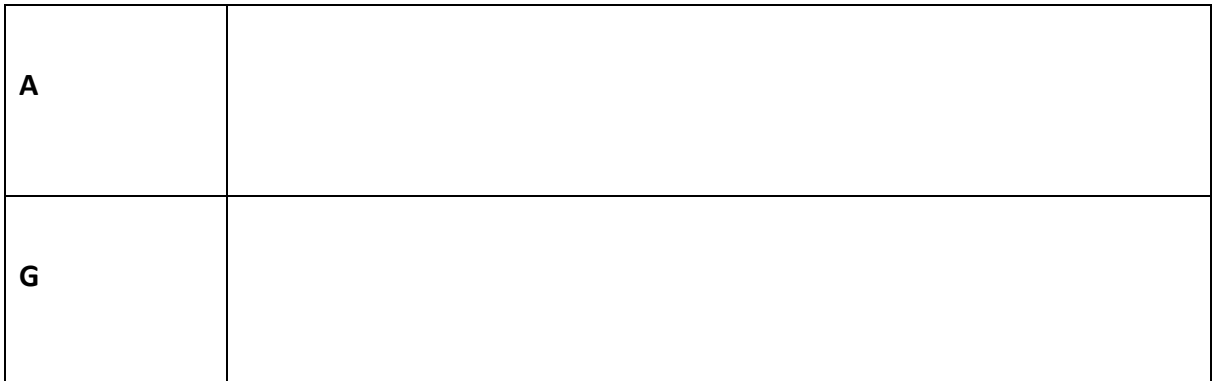

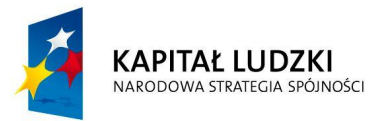

**UNIA EUROPEJSKA EUROPEJSKI FUNDUSZ SPOŁECZNY** 

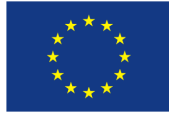

#### **Program nauczania TECHNOLOGII INFORMACYJNEJ**

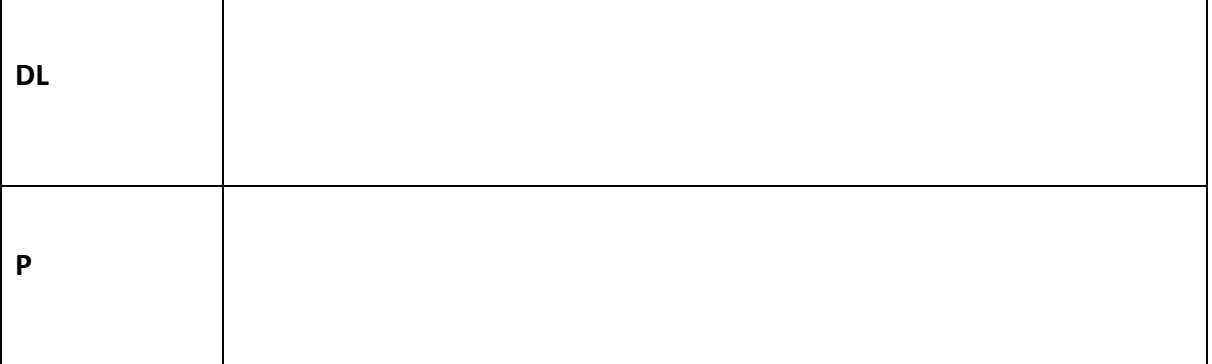

2. Zrealizuj zaplanowaną strategię i sprawdź dostęp do plików w folderze cw3 użytkowników utworzonych w jednostce organizacyjnej grupann. Zapisz uprawnienia w protokole wykonania ćwiczenia.

……………………………………………………………………………………………………………………………………………… ……………………………………………………………………………………………………………………………………………… ……………………………………………………………………………………………………………………………………………… ……………………………………………………………………………………………………………………………………………… ……………………………………………………………………………………………………………………………………………… ………………………………………………………………………………………………………………………………………………

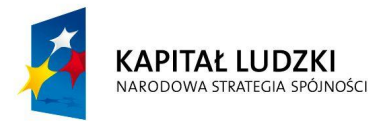

**UNIA EUROPEJSKA EUROPEJSKI FUNDUSZ SPOŁECZNY** 

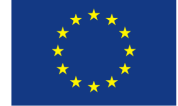

#### **Program nauczania TECHNOLOGII INFORMACYJNEJ**

#### **Zajęcia projektowe**

#### **Protokół wykonania projektu**

Zespół nr …………….

Skład zespołu:

…………………………………………………………………………….

…………………………………………………………………………….

…………………………………………………………………………….

#### Wprowadzenie

Jesteś dyrektorem skomputeryzowanego przedsiębiorstwa, składającego się z min. pięciu działów, zatrudniającego przynajmniej 20 osób. Każdy dział ma kierownika, kontrolującego jego pracę. Pracownicy firmy korzystają ze sprzętu komputerowego zarówno stacjonarnie, jak też w czasie wyjazdów służbowych. Przedsiębiorstwo posiada własną bazę plików, z której mogą korzystać pracownicy, mając jednakże zróżnicowane prawa dostępu do poszczególnych zasobów. Część pracowników wykonuje zadania wymagające dostępu do Internetu, część powinna mieć zaplanowany dostęp tylko w określonych godzinach, część nie może korzystać w czasie pracy z sieci www. Firma jest wyposażona w pulę drukarek, z których użytkownicy korzystają zgodnie z uprawnieniami. Kierownicy działów mają pełne prawa do zasobów przedsiębiorstwa. Firma posiada serwer www z uruchomioną witryną oraz serwer FTP.

#### Zadanie

Wykonaj projekt struktury organizacyjnej sieci firmowej. Poszczególne etapy projektu umieść w protokole i prześlij na adres beatawl2@o2.pl.

Etap 1

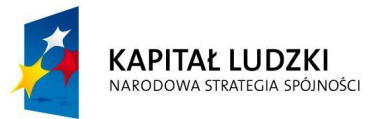

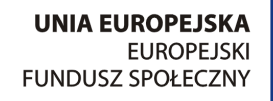

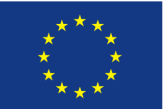

Schemat struktury organizacyjnej firmy

Sporządź schemat struktury organizacyjnej firmy, spełniającej warunki przedstawione we wprowadzeniu. Narysuj schemat blokowy struktury, uwzględniając nazwy działów i ilość zatrudnionych w nich pracowników.

Etap2

Schemat struktury organizacyjnej sieci

Sporządź schemat struktury sieci w firmie. Uwzględnij adresy kart sieciowych serwerów i stacji klienckich.

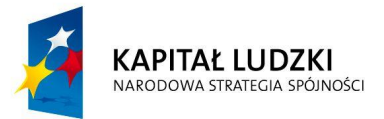

**UNIA EUROPEJSKA EUROPEJSKI FUNDUSZ SPOŁECZNY** 

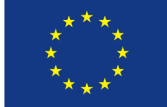

#### Etap3

Użytkownicy sieci i ich uprawnienia

Zaplanuj założenie struktury organizacyjnej użytkowników sieci połączonych w grupy zabezpieczeń związane z uprawnieniami. Wypisz uprawnienia nadane poszczególnym grupom. Zapisz strukturę w tabeli. Dodaj odpowiednią ilość wierszy.

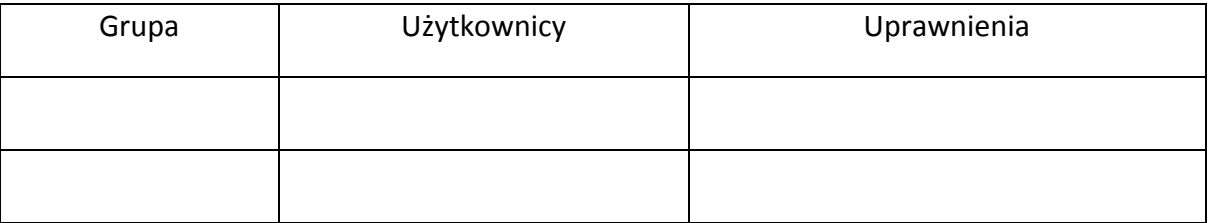

Etap 4

Uprawnienia do korzystania z plików

Zaplanuj sposób nadania uprawnień do plików z danymi (prawa do zapisu, modyfikacji, odczytu) poszczególnym grupom użytkowników.

Ocena – wypełnia prowadzący

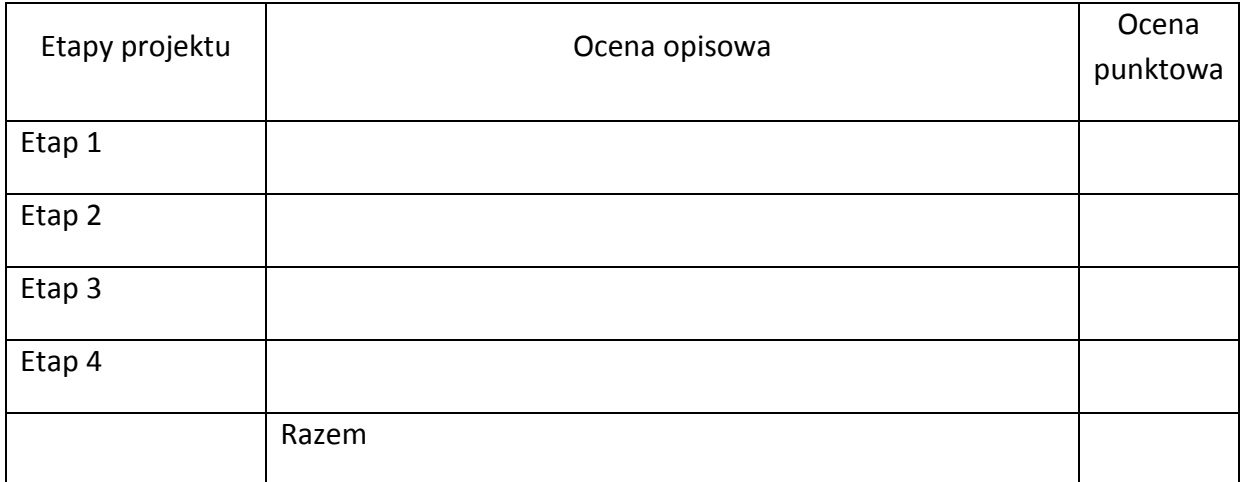

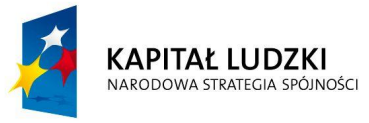

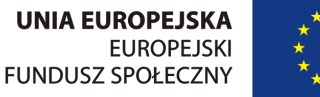

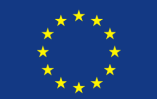

#### <span id="page-38-0"></span>**7. Literatura**

- 1. Podstawa programowa z technologii informacyjnej dla szkół ponadgimnazjalnych.
- 2. Program nauczania technologii informacyjnej : nr programu nauczania DKOS – 4015 18/02, WSiP.
- 3. Z. Wójcicka, A. Kiszczak , Metoda projektów w teorii i praktyce, ODN Tarnobrzeg 2000.
- 4. Niemierko Bolesław, Pomiar wyników kształcenia, Warszawa 1999
- 5. Serafin Marek, Sieci VPN zdalna praca i bezpieczeństwo danych, Gliwice 2008
- 6. Szapiro Tomasz, Ciemniak Robert, Internet nowa strategia firmy, Warszawa 1999
- 7. Szpringer Włodzimierz, Prowadzenie działalności gospodarczej w Internecie, Warszawa 2005
- 8. Afuah Allan, Tucci Christopher L., Biznes internetowy strategie i modele, Kraków 2003
- 9. Dye Mark A., McDonald Rick, Rufi Antoon, Akademia sieci Cisco CCNA Exploration, Semestr 1 – Podstawy sieci, Warszawa 2008
- 10. Hyla Marek, Przewodnik po e-learningu, Kraków 2007

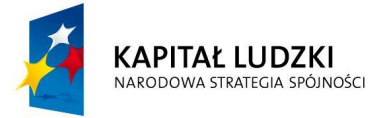

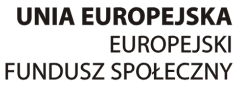

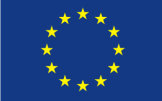